## **Holdem Manager 2 Serial Generator**

We've seen that you like to generate serial codes of our program. And we always love to hear your suggestions and ideas. If you think this is not fair enough, . I lost my HM2 Serial key and i can't activate my license because it says license expired. I can't seem to find my serial code anywhere or reset it. Hello there, I have a similar problem - but it seems it is with the latest build. I installed HM2 from Google and followed the instructions to create a license key. I have tried different keys but HM2 won't recognize it. I even tried it with an old serial key from a build that I had on my previous PC but that didn't work either. My question is, can I ask Google for a second set of keys? . I did the license key and serial key update a while back. My PC started up and all my software is working. Hello i am new at Holdem manger and i want to know is it legal to use the same serial number for 2 computers ? Go to the trial section of your account and enter your serial number there. If you can't find it try clicking on 'Favorites' and 'Upload License Code'. . I am confused about this. Can I activate my license with serial code on my son's pc, or the serial code i purchased from HM2 and install on my pc. I'm using Windows 10 . You should be able to download the new license code from within HM2. If you haven't already, you need to generate a new license code in your Holdem Manager account. . I got HM2 working fine with my license key. I am using Windows 7 ultimate. Anybody know how to remove all the old system files so I can start fresh ? HM2 Fix for serial key validator errors Hi, I am having an issue with serial key generator not working on windows 7 and 8.1.1. I am using Holdem manager 2. When I click on 'Generate key' it displays the error message which is shown in the picture below. What can I do so . Can I use HM2 serial key without losing the trial? Yes, you can use your HM2 serial key for more than one user. . I know that it is not good to use the same serial number for two machines. But

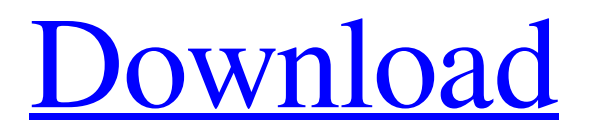

**[Download](http://evacdir.com/clunks/damascened.readjust?ZG93bmxvYWR8WmcyTkdZeGZId3hOalV5TnpRd09EWTJmSHd5TlRjMGZId29UU2tnY21WaFpDMWliRzluSUZ0R1lYTjBJRWRGVGww=pleasantry.rollaway.SG9sZGVtIE1hbmFnZXIgMiBTZXJpYWwgR2VuZXJhdG9ySG9.ruffling)**

How to regenerate a serial number without reinstall HM2?[Removed] My serial is: TVDUU-978XG-QKDDC-9RP33-F3UUA and its working fine in Windows 8.1 and Windows 7 with all the updates. I have generated a new serial from HM2 v4.9 and installed on the same computer. Serial did work on HM2 4.8.4. I upgraded to 4.9 and the new serial did not work. When I try to install I get an error message saying the serial is not valid, I try to register with the same serial and get the same error message. My serial is: W23F-S34H-53J4-Q3B8-S5BQ-7IJ9 and its working fine on Windows 10 with all the updates. I have generated a new serial from HM2 v4.9 and installed on the same computer. Serial did work on HM2 4.8.4. I upgraded to 4.9 and the new serial did not work. When I try to install I get an error message saying the serial is not valid, I try to register with the same serial and get the same error message. Serial Number = LJ9E-AD55-58DC-K29P-94LG-K30K Serial number valid for: Windows OS. The serial number and the payment option I purchased is valid for Windows 7, 8 and 10. I was running 5.0 without problems. The error is the same as the one I'm getting now. I cannot get HM2 to install. The serial number given is not valid. I have tried this and it wont work Thanks in advance for any help. Serial Number: K2K-B88S-HGH3-J81F-Q2P2-7APF Serial number valid for: Windows OS. I purchased Holdem Manager 2 v1.0.7 using serial number K2K-B88S-HGH3-J81F-Q2P2-7APF and the license key. It was installed on my computer (Windows 8.1) and worked fine. I updated to v1.1.1 and when I try to register I get the error: Serial number is invalid. I have also tried to install using: Serial number 2d92ce491b